# **AVIMARK 18.22.1 RELEASE NOTES**

# WHAT'S NEW

Program security has been increased requiring a password be entered to access the AVImark program.

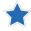

In 18.22.1 there must be a password setup in AVImark to access the program. If there is not a password setup in AVImark after updating, please contact AVImark Technical Support at **877-838-9273** for assistance.

New estimate enhancements allow users to lock Patient Estimates once the client has signed for the services/ items and no more edits are needed. For a complete guide on how to lock estimates, click on the link provided here: **Locking Estimates**.

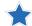

Add alert if clinic clicks the lock button.

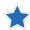

Add locking functionality.

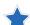

Add security option for locking estimates.

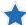

Lock estimate utility created so clinics can mass lock their active patient estimates after updating.

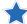

Estimate tab in CID displays locked status (L).

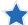

Header shows locked in Change Patient Estimate window.

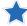

Turn Estimates red on the CID Estimate tab.

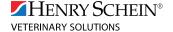

# **ADDITIONAL RELEASE ITEMS**

#### **AVImarkGuardian**

87517 Change Backup Verbiage in AVImark.exe to contain the "run as administrator" when opening the AVImarkGuardian.

#### **Card Processing**

86569 Add the ability to process Discover cards with new eight series BINs.

#### **CRM**

90356 Remove the "Account not found" message when unable to report version from CRM if clinic does not have internet.

90319 Investigating and correct AVImark failing to run when reporting the version back to CRM.

#### **Documents**

91171 Correct Word documents not printing in AVImark if the document has merge words on it.

#### Labs

87228 Implement the Antech change for future versions. This is with certain clinics unable to see results the first time after downloading from Antech.

### **Reports**

78825 Update Cook County Rabies Report date format and patient gender.

# Security

Correct Security Option ADM24 overriding ACT20 and not allowing the date to be written when recurring payments have been ran causing another prompt.

#### **Statements**

87116 The VetCorExtract built-in utility needs to include inactive clients in the statement.csv file.

## **Wellness Plans**

85495 Implement how to handle changing Calculate Plan Charge and First payment changes in 18.20.0.

85814 Correct Health Plan Status Report header to "Services Remaining".

## **VetLogic**

88013 Investigate and fix AVImark not triggering a VetLogic2 reminders resync after a global apply is completed.

87588 More logging was added to VetLogic2 to track down the reason for a Range Check error.